การเก็บข้อมูลพฤติกรรมสุขภาพ ความรอบรู้ และปัจจัยแวดล้อม ที่ส่งผลต่อสุขภาพวัยทำงาน ผ่าน Application H4U plus นางสาวอริศรา พัตตาสิงห์ นักวิชาการสาธารณสุขปฏิบัติการ สำนักทันตสาธารณสุข กรมอนามัย

----------

# Application H4U Plus

**H4U Plus เป็น Application ที่กระทรวงสาธารณสุขพัฒนาร่วมกับ กสทช. และมหาวิทยาลัยนเรศวร เพื่อเป็นสมุดสุขภาพให้กับประชาชน โดยมีฟังก์ชั่นการใช้งานที่หลากหลาย เช่น ข้อมูลการรักษา ค้นหา สถานพยาบาลใกล้บ้าน การตรวจสอบสิทธิการรักษา รวมถึง ข้อมูลความรู้ต่างๆที่เกี่ยวข้องกับสุขภาพ**

สมดสขภาพประชาชเ  $\odot$  y  $\odot$ **EMPOWERED BY** 

แบบสอบถาม พฤติกรรมสุขภาพ ความรอบรู้ และ ปัจจัยแวดล้อม ที่ส่งผลต่อสุขภาพ (ในชุมชน)

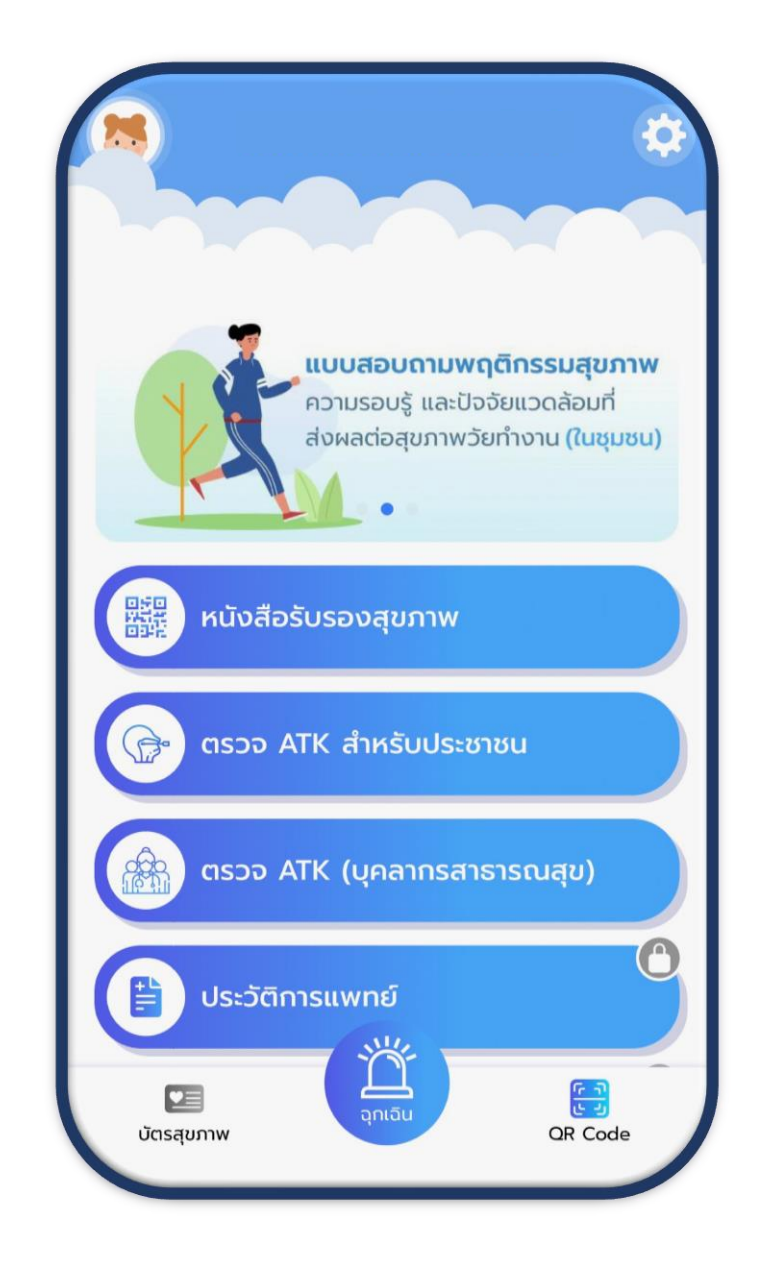

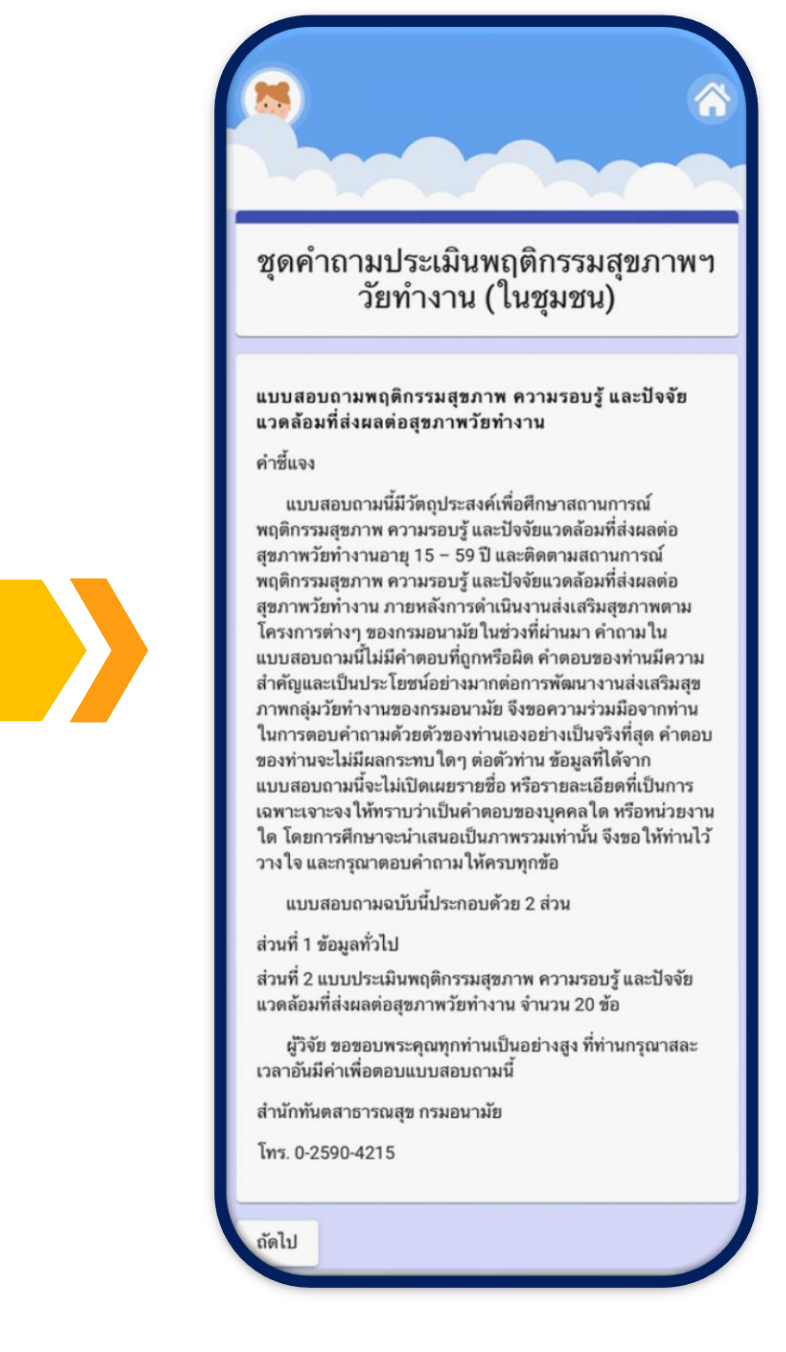

แบบสอบถาม พฤติกรรมสุขภาพ ความรอบรู้ และ ปัจจัยแวดล้อม ที่ส่งผลต่อสุขภาพ (ในสถานประกอบการ)

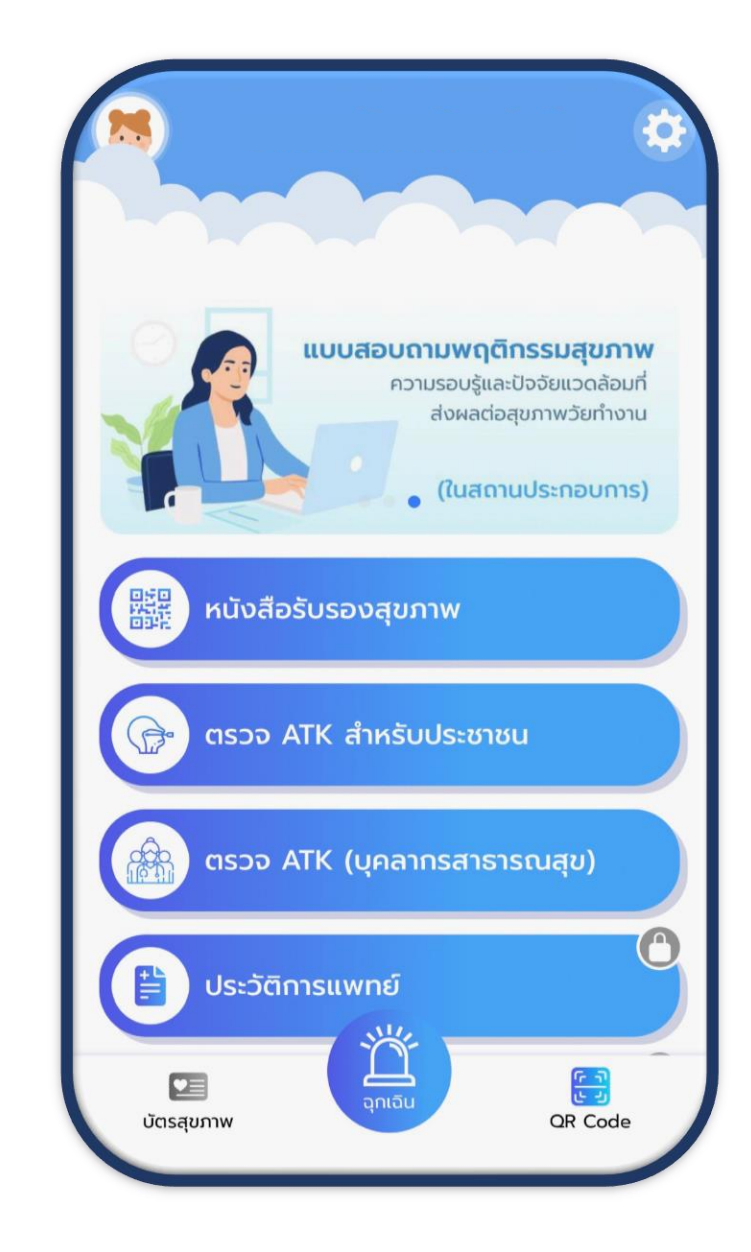

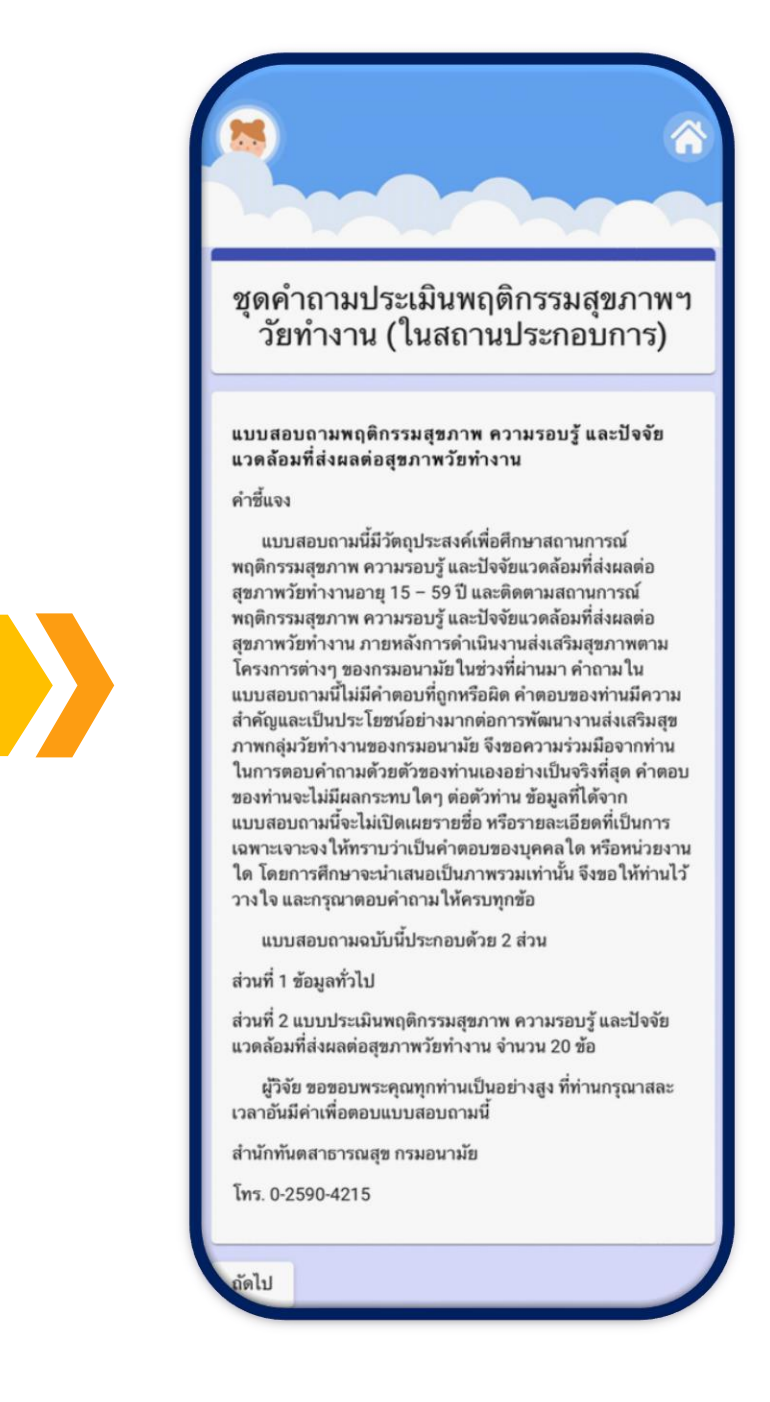

### Infographicให้ความรู้ในแต่ละหมวด

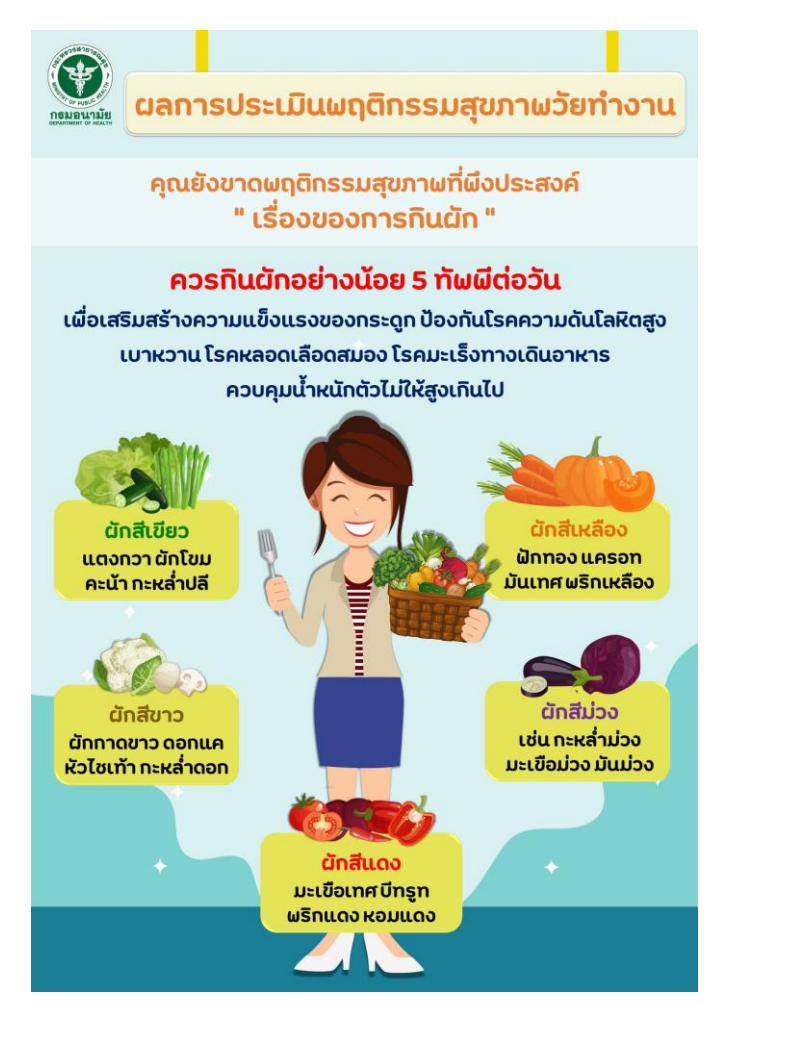

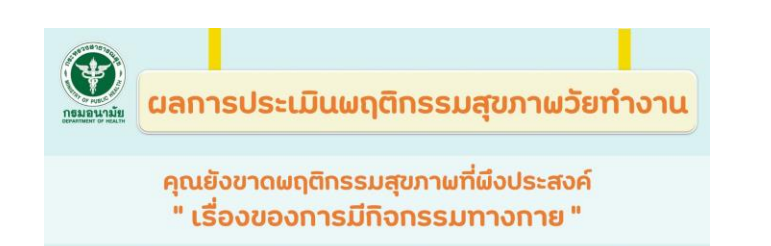

้ควรมีการขยับร่างกายจนเหนื่อยกว่าปกติ ทั้งในการทำงาน ้การเดินทาง การออกกำลังกาย หรือกิจกรรมบันเทิง ้มากกว่าหรือเท่ากับ 150 นาทีต่อสัปดาห์

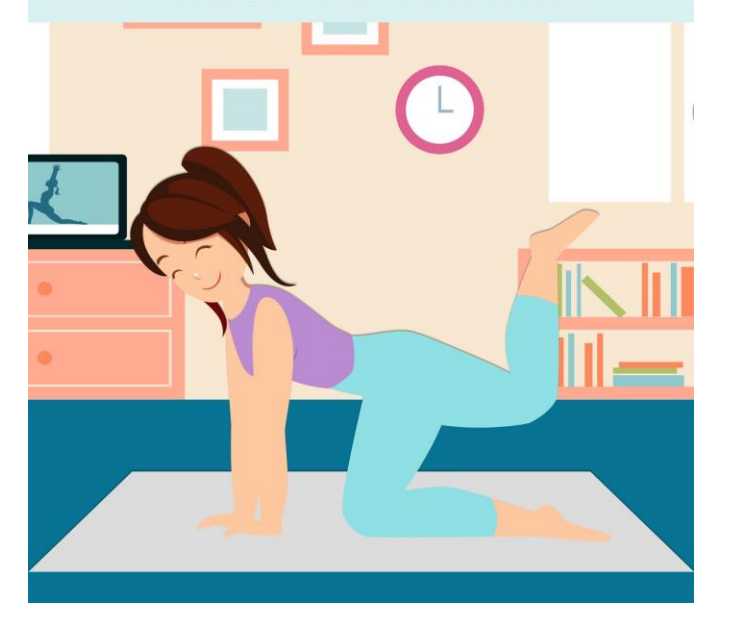

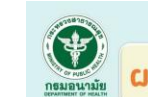

้ผลการประเมินพฤติกรรมสุขภาพวัยทำงาน

คุณยังขาดพฤติกรรมสุขภาพที่ผึงประสงค์ "เรื่องการไปผบทันตแผทย์เผื่อตรวจสุขภาผช่องปาก"

> ควรผบทันตแผทย์เผื่อตรวจสุขภาพช่องปาก ้อย่างน้อยปีละ 1 ครั้ง

และหากพบความผิดปกติใดๆ ควรรับการรักษาทันที

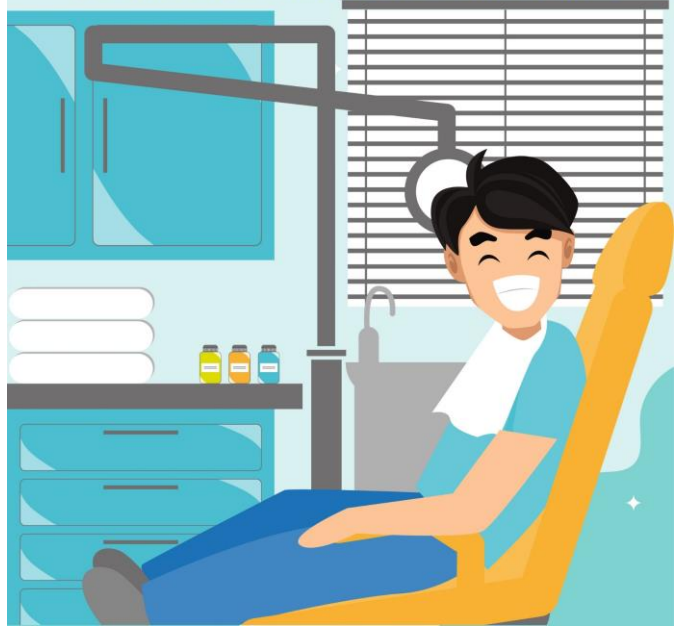

ยกเว้น หมวดประเมินสุขภาพจิตและประเมินความรอบรู้ด้านสุขภาพ

การดาวน์โหลด Appliacation H4U Plus

## **สามารถดาวน์โหลดได้ทาง**

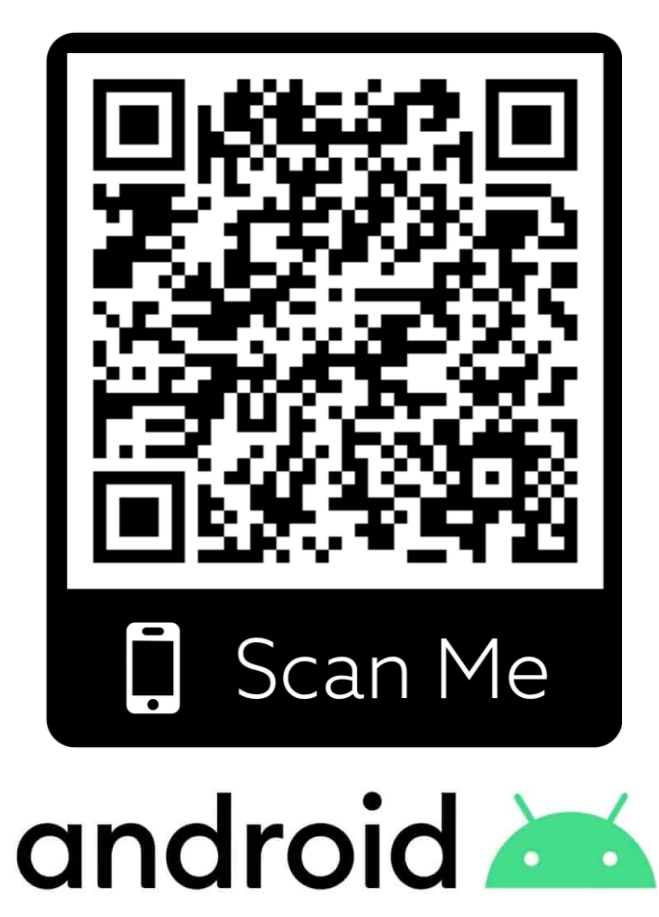

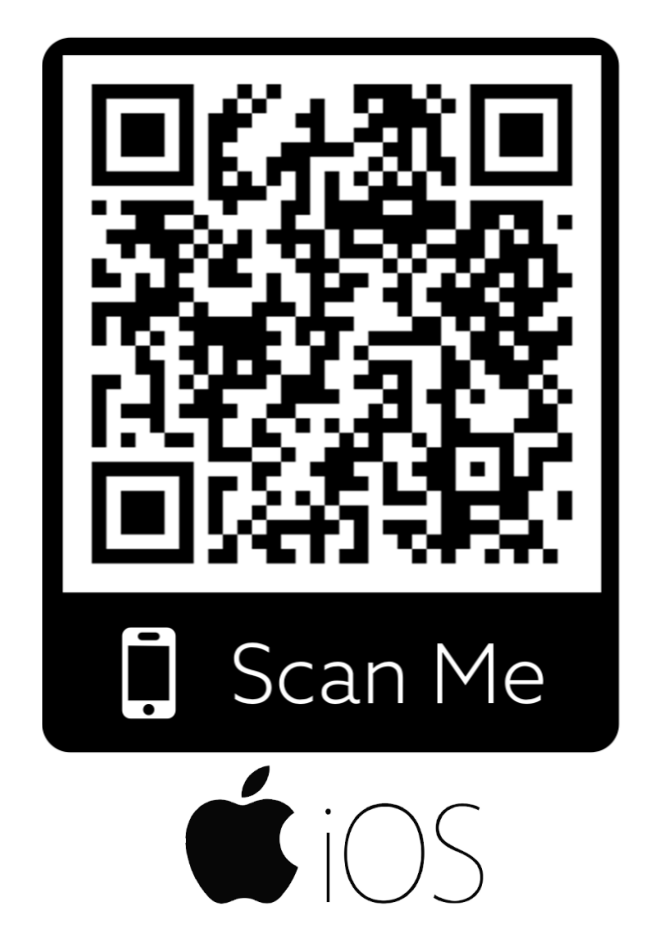

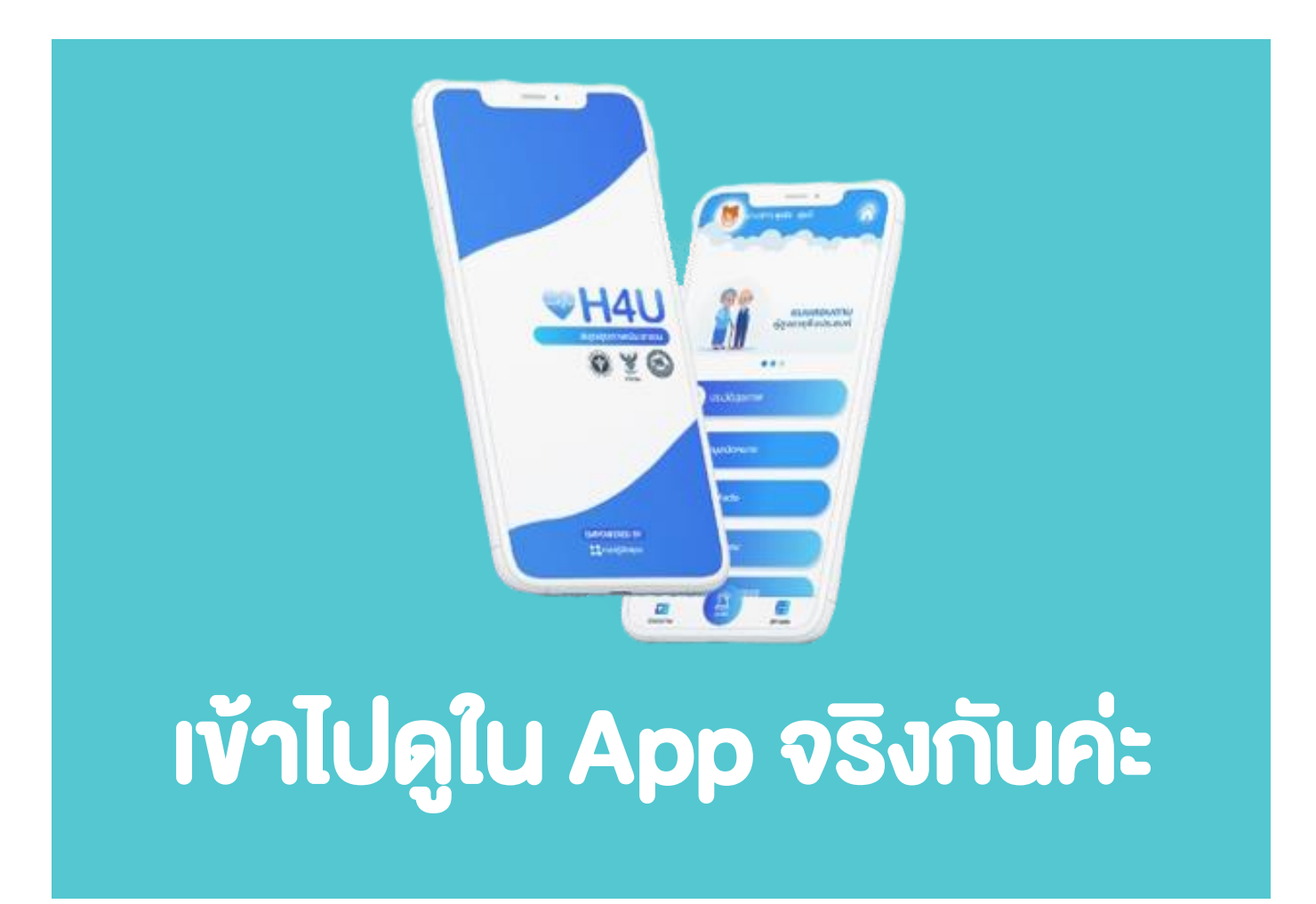

#### การติดตามการเก็บข้อมูล

#### **Link :<http://questionnair.moph.go.th/#/login>**

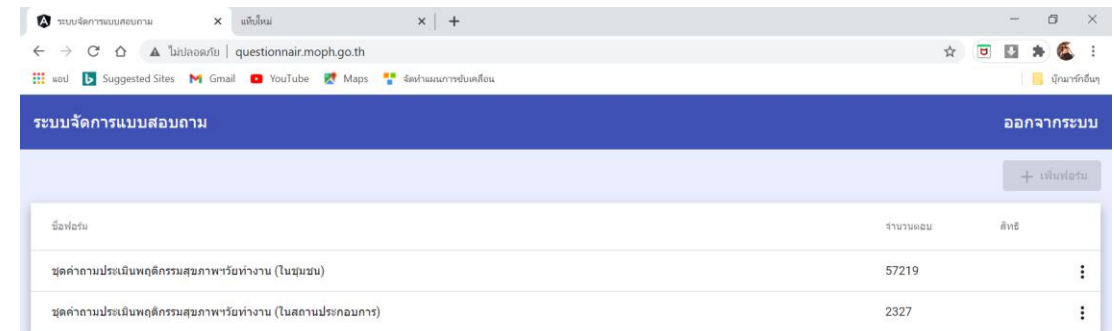

**ไฟล์ที่ได้จากการ Export ข้อมูล ต้องท าการแปลงไฟล์จาก สกุล csv. ให้เป็น xlsx. ก่อน**

#### **ข้อมูลแบ่งเป็น 2 ชุด ตามชุดค าถาม 1.ในชุมชน 2.ในสถานประกอบการ**

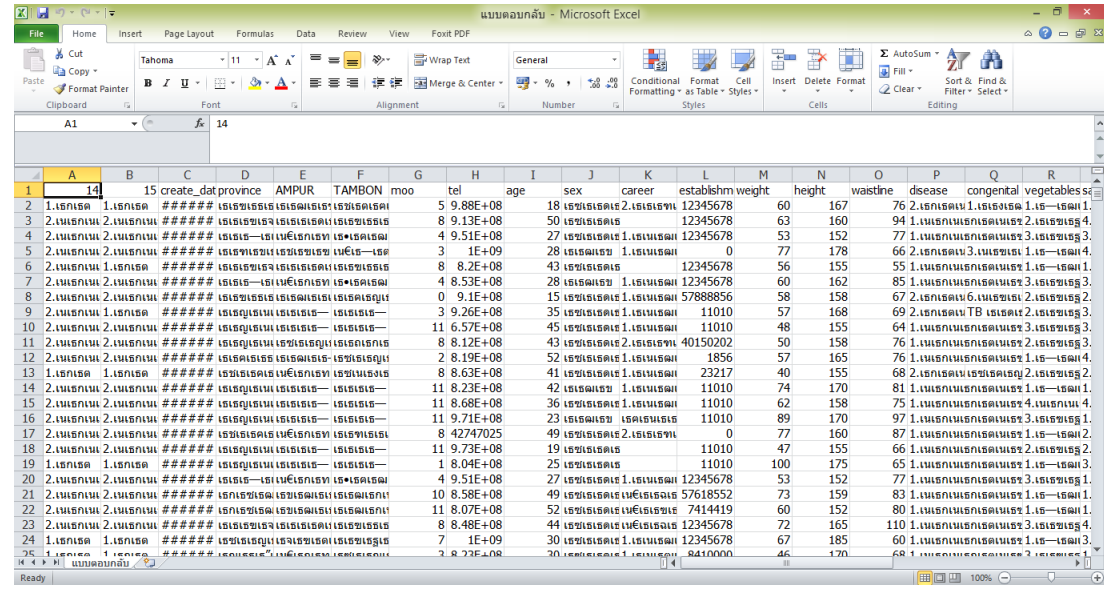

#### การแปลงไฟล์สกุล csv. เป็น xlsx.

**การแปลงไฟล์สามารถท าได้ 3 วิธี**

**วิธีที่ ๑ แปลงไฟล์สกุล csv. เป็นไฟล์ Excel ผ่านเว็บไซต์** สามารถแปลงไฟล์ผ่านเว็บไซต์ <https://convertio.co/th/csv-xls/> (จำกัดขนาดไฟล์ไม่เกิน ๑๐๐ MB/ครั้ง และไม่เกิน ๑๐ ครั้ง/วัน)

**วิธีที่ ๒ แปลงไฟล์สกุล csv. เป็นไฟล์ Excel ผ่านโปรแกรม Notepad**

**วิธีที่ ๓ แปลงไฟล์สกุล csv. เป็นไฟล์ Excel ด้วยโปรแกรม Microsoft Excel**

คู่มือการเก็บข้อมูล พฤติกรรมสุขภาพ ความรอบรู้ และปัจจัย แวดล้อมที่ส่งผลต่อ สุขภาพวัยทำงาน ผ่าน Appliacation H4U Plus

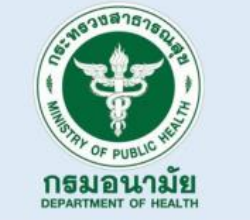

้คู่มือการเก็บข้อมูลเผ้าระวังพฤติกรรมสุขภาพ ความรอบรู และปัจจัยแวดล<sup>้</sup>อมที่ส<sup>่</sup>งผลต<sup>่</sup>อสุขภาพวัยทำงาน 2565

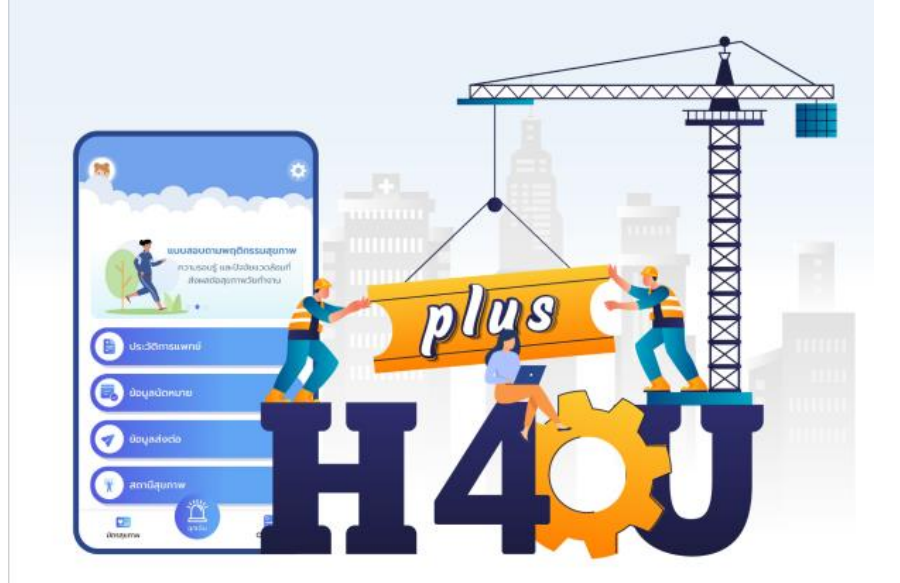

คลัสเตอร์วัยทำงาน กรมอนามัย

<https://drive.google.com/file/d/1WgJZ2nwUrfNDOEwf1D4riULYGm729U0H/view?usp=sharing>

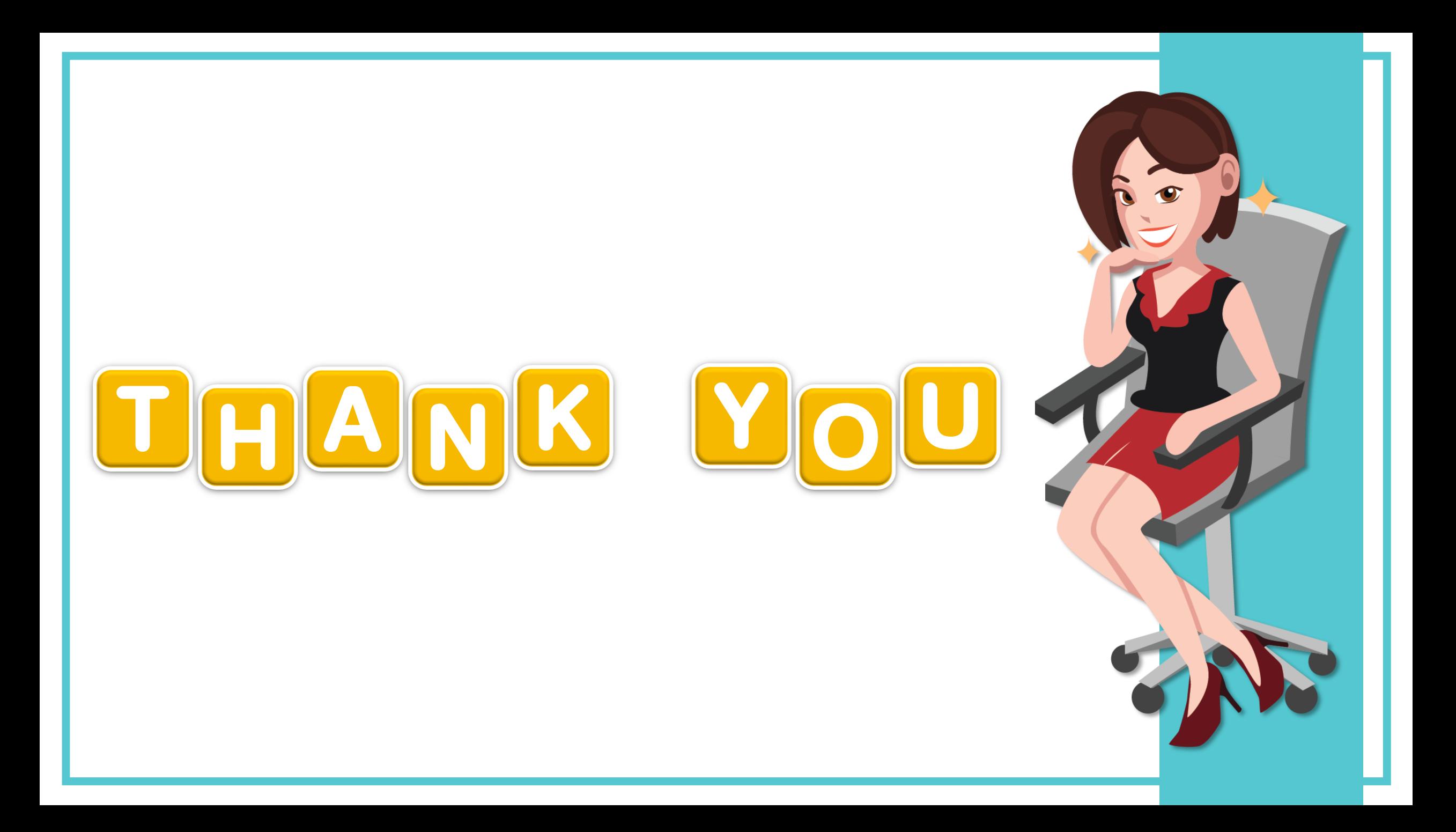